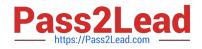

# XK0-005<sup>Q&As</sup>

CompTIA Linux+ Certification Exam

# Pass CompTIA XK0-005 Exam with 100% Guarantee

Free Download Real Questions & Answers **PDF** and **VCE** file from:

https://www.pass2lead.com/xk0-005.html

100% Passing Guarantee 100% Money Back Assurance

Following Questions and Answers are all new published by CompTIA Official Exam Center

Instant Download After Purchase

100% Money Back Guarantee

😳 365 Days Free Update

800,000+ Satisfied Customers

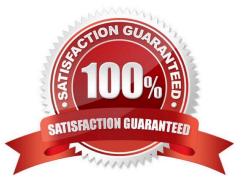

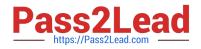

## **QUESTION 1**

Users report that connections to a MariaDB service are being closed unexpectedly. A systems administrator troubleshoots the issue and finds the following message in /var/log/messages:

dbserver kernel: out of Memory: Killed process 1234 (mysqld).

Which of the following is causing the connection issue?

A. The process mysqld is using too many semaphores.

B. The server is running out of file descriptors.

- C. Something is starving the server resources.
- D. The amount of RAM allocated to the server is too high.

Correct Answer: C

C. Something is starving the server resources.

The message "out of Memory: Killed process 1234 (mysqld)" indicates that the process mysqld was terminated by the Linux kernel due to a lack of available memory. This suggests that something is consuming all of the available memory on

the server and preventing mysqld from functioning properly. This is an indication of resource starvation, which can cause various issues, including unexpected connection closures.

Option A "The process mysqld is using too many semaphores" is not relevant to the issue described in the log message. Semaphores are used to synchronize processes, but they do not have an impact on memory usage.

#### **QUESTION 2**

At what point is the Internal Certificate Authority (ICA) created?

- A. During the primary Security Management Server installation process.
- B. Upon creation of a certificate.
- C. When an administrator decides to create one.
- D. When an administrator initially logs into SmartConsole.

Correct Answer: A

# **QUESTION 3**

Which of the following tools is BEST suited to orchestrate a large number of containers across many different servers?

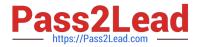

- A. Kubernetes
- B. Ansible
- C. Podman
- D. Terraform

Correct Answer: A

Kubernetes is a container orchestration platform that automates the deployment, scaling, and management of containerized applications. It is designed to work with large numbers of containers and servers, providing features such as load balancing, automatic scaling, self-healing, and rolling updates. Kubernetes provides a flexible and scalable platform for managing containerized workloads, whether they are running on-premises or in the cloud.

# **QUESTION 4**

A cloud engineer needs to remove all dangling images and delete all the images that do not have an associated container. Which of the following commands will help to accomplish this task?

- A. docker images prune -a
- B. docker push images -a
- C. docker rmi -a images
- D. docker images rmi --all
- Correct Answer: A
- A. docker images prune -a

The "docker images prune -a" command will remove all dangling images, which are images that are not associated with any existing containers, as well as all images that do not have an associated container. The "-a" option specifies that all images should be removed, regardless of whether they are in use or not.

### **QUESTION 5**

A systems administrator pressed Ctrl+Z after starting a program using the command line, and the shell prompt was presented. In order to go back to the program, which of the following commands can the administrator use? A.fg

B. su

C. bg

D. ed

Correct Answer: A

The command the administrator can use to go back to the program is fg.

A. fg - This command brings a job to the foreground. In this case, the job is the program that was suspended using Ctrl+Z.

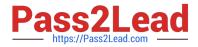

B. su - This command is used to switch to another user account.

C. bg - This command starts a suspended job in the background. It is not useful in this case because the administrator wants to bring the job to the foreground.

D. ed - This command starts the ed text editor. It is not useful in this case because the administrator wants to resume the program that was suspended.

Latest XK0-005 Dumps

XK0-005 VCE Dumps

XK0-005 Study Guide